**Beantragen**

```
--email xenadmin@meinekleinefarm.net \
```
-d meinekleinefarm.net \

**Konfigurieren PROD**

```
-d www.meinekleinefarm.net \
```

```
-d dokuwiki.meinekleinefarm.net \
```

```
-d files.meinekleinefarm.net \
```

```
-d mail.meinekleinefarm.net \
```

```
-d monit.meinekleinefarm.net \
```

```
-d mumble.meinekleinefarm.net \
```

```
-d piwik.meinekleinefarm.net \
```

```
--pre-hook "a2ensite mumble.meinekleinefarm.net.conf && service apache2
reload" \
```

```
--post-hook "a2dissite mumble.meinekleinefarm.net.conf && service apache2
reload && service dovecot reload && service postfix reload"
```
### **Erneuern + crontab**

```
certbot --help renew
crontab -e
```
# **Let's Encrypt & Certbot**

# **Quelle**

<https://certbot.eff.org/docs/>

## **Installieren**

```
apt update
apt install -t jessie-backports certbot python-certbot-apache -y
```
#### **Notizen**

```
SSLCertificateFile
/etc/letsencrypt/live/meinekleinefarm.net/fullchain.pem
SSLCertificateKeyFile
/etc/letsencrypt/live/meinekleinefarm.net/privkey.pem
```
certbot certonly -n --apache --rsa-key-size 2048 \

```
15 0, 12 * * * certbot renew -q --apache --keep-until-expiring --email
xenadmin@meinekleinefarm.net --pre-hook "a2ensite
mumble.meinekleinefarm.net.conf && service apache2 reload" --post-hook
"a2dissite mumble.meinekleinefarm.net.conf && service apache2 reload &&
systemctl restart mumble-server && service dovecot reload && service postfix
reload"
```
#### **Erweitern**

- –expand
- Es müssen alle bestehenden Domains + Subdomains gelistet werden + die zusätzlichen Einträge.
- Ansonsten wird ein neuer Ordner gegründet
	- $\circ$  Congratulations! Your certificate and chain have been saved at /etc/letsencrypt/live/meinekleinefarm.net-0001/fullchain.pem

```
certbot certonly -n --apache --expand \
--rsa-key-size 2048 --email xenadmin@meinekleinefarm.net \
-d meinekleinefarm.net \
-d www.meinekleinefarm.net \
-d dokuwiki.meinekleinefarm.net \
-d files.meinekleinefarm.net \
-d kimai.meinekleinefarm.net \
-d mail.meinekleinefarm.net \
-d monit.meinekleinefarm.net \
-d mumble.meinekleinefarm.net \
-d piwik.meinekleinefarm.net \
--pre-hook "a2ensite mumble.meinekleinefarm.net.conf && service apache2
reload" \
--post-hook "a2dissite mumble.meinekleinefarm.net.conf && service apache2
reload && service dovecot reload && service postfix reload"
```
#### **Erneuern und verkleinern**

Quelle:

<https://community.letsencrypt.org/t/how-to-remove-a-sub-domain-from-the-renewal-process/65426/3>

```
certbot certonly -n --apache \
--cert-name meinekleinefarm.net \
--rsa-key-size 2048 \
--email xenadmin@meinekleinefarm.net \
-d meinekleinefarm.net \
-d www.meinekleinefarm.net \
-d dokuwiki.meinekleinefarm.net \
-d files.meinekleinefarm.net \
-d mail.meinekleinefarm.net \
-d monit.meinekleinefarm.net \
-d mumble.meinekleinefarm.net \
```

```
-d piwik.meinekleinefarm.net \
```

```
--pre-hook "a2ensite mumble.meinekleinefarm.net.conf && service apache2
reload" \
--post-hook "a2dissite mumble.meinekleinefarm.net.conf && service apache2
reload && service dovecot reload && service postfix reload"
```
# **Konfigurieren TEST**

#### **Beantragen Test**

```
certbot certonly --staging --break-my-certs --apache --email
xenadmin@meinekleinefarm.net -d meinekleinefarm.net -d
www.meinekleinefarm.net -d dokuwiki.meinekleinefarm.net -d
files.meinekleinefarm.net -d waffeln.meinekleinefarm.net
```

```
certbot certonly --staging --break-my-certs --apache --email
xenadmin@meinekleinefarm.net -d meinekleinefarm.net -d
www.meinekleinefarm.net -d dokuwiki.meinekleinefarm.net -d
files.meinekleinefarm.net -d waffeln.meinekleinefarm.net
```
certbot certonly --staging --break-my-certs --apache --email xenadmin@meinekleinefarm.net -d dokuwiki.meinekleinefarm.net

certbot certonly --staging --break-my-certs --apache --rsa-key-size 4096 - email xenadmin@meinekleinefarm.net -d meinekleinefarm.net -d www.meinekleinefarm.net -d dokuwiki.meinekleinefarm.net

certbot certonly --staging --break-my-certs --force-renewal --apache --rsakey-size 4096 --email xenadmin@meinekleinefarm.net -d meinekleinefarm.net d www.meinekleinefarm.net -d dokuwiki.meinekleinefarm.net

certbot certonly --staging --break-my-certs --force-renewal --apache --rsakey-size 4096 --email xenadmin@meinekleinefarm.net

certbot certonly --staging --break-my-certs --force-renewal --apache --rsakey-size 4096 --email xenadmin@meinekleinefarm.net -d meinekleinefarm.net d www.meinekleinefarm.net -d dokuwiki.meinekleinefarm.net -d files.meinekleinefarm.net

certbot certonly --staging --break-my-certs --force-renewal --apache --rsakey-size 4096 --email xenadmin@meinekleinefarm.net -d meinekleinefarm.net d www.meinekleinefarm.net -d dokuwiki.meinekleinefarm.net -d files.meinekleinefarm.net -d waffeln.meinekleinefarm.net -d mumble.meinekleinefarm.net --post-hook "service apache2 reload"

certbot certonly -n --staging --break-my-certs --force-renewal --apache - rsa-key-size 4096 --email xenadmin@meinekleinefarm.net -d meinekleinefarm.net -d www.meinekleinefarm.net -d dokuwiki.meinekleinefarm.net -d files.meinekleinefarm.net --post-hook

#### "service apache2 reload"

```
certbot certonly -n --staging --break-my-certs --force-renewal --apache --
rsa-key-size 4096 --email xenadmin@meinekleinefarm.net -d
meinekleinefarm.net -d www.meinekleinefarm.net -d
dokuwiki.meinekleinefarm.net -d files.meinekleinefarm.net -d
mumble.meinekleinefarm.net --pre-hook "a2ensite
mumble.meinekleinefarm.net.conf && service apache2 reload" --post-hook
"a2dissite mumble.meinekleinefarm.net.conf && service apache2 reload"
```

```
certbot certonly -n --staging --break-my-certs --force-renewal --apache --
rsa-key-size 4096 --email xenadmin@meinekleinefarm.net -d
meinekleinefarm.net -d www.meinekleinefarm.net -d dash.meinekleinefarm.net
-d dokuwiki.meinekleinefarm.net -d files.meinekleinefarm.net -d
mumble.meinekleinefarm.net --pre-hook "a2ensite
mumble.meinekleinefarm.net.conf && service apache2 reload" --post-hook
"a2dissite mumble.meinekleinefarm.net.conf && service apache2 reload"
```

```
certbot certonly -n --staging --break-my-certs --force-renewal --apache --
rsa-key-size 4096 --email xenadmin@meinekleinefarm.net -d
meinekleinefarm.net -d www.meinekleinefarm.net -d dash.meinekleinefarm.net
-d dokuwiki.meinekleinefarm.net -d files.meinekleinefarm.net -d
monit.meinekleinefarm.net -d mumble.meinekleinefarm.net --pre-hook
"a2ensite mumble.meinekleinefarm.net.conf && service apache2 reload" --
post-hook "a2dissite mumble.meinekleinefarm.net.conf && service apache2
reload && systemctl restart mumble-server"
```
#### **Erneuern Test**

certbot --help renew

certbot renew -q --staging --apache --keep-until-expiring --email xenadmin@meinekleinefarm.net --pre-hook "a2ensite mumble.meinekleinefarm.net.conf && service apache2 reload" --post-hook "a2dissite mumble.meinekleinefarm.net.conf && service apache2 reload"

#### **Erweitern Test**

```
certbot certonly -n --apache --staging --expand --rsa-key-size 2048 --email
xenadmin@meinekleinefarm.net -d meinekleinefarm.net -d
www.meinekleinefarm.net -d dash.meinekleinefarm.net -d
dokuwiki.meinekleinefarm.net -d files.meinekleinefarm.net -d
monit.meinekleinefarm.net -d mumble.meinekleinefarm.net -d
waffeln.meinekleinefarm.net --pre-hook "a2ensite
mumble.meinekleinefarm.net.conf && service apache2 reload" --post-hook
"a2dissite mumble.meinekleinefarm.net.conf && service apache2 reload"
```
From: <https://dokuwiki.meinekleinefarm.net/>- **Meine kleine Dokumentation**

Permanent link: **<https://dokuwiki.meinekleinefarm.net/doku.php?id=certbot>**

Last update: **2019/01/13 14:36**

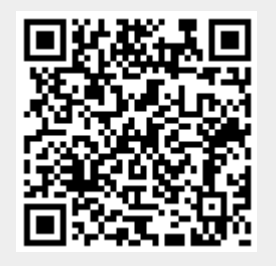